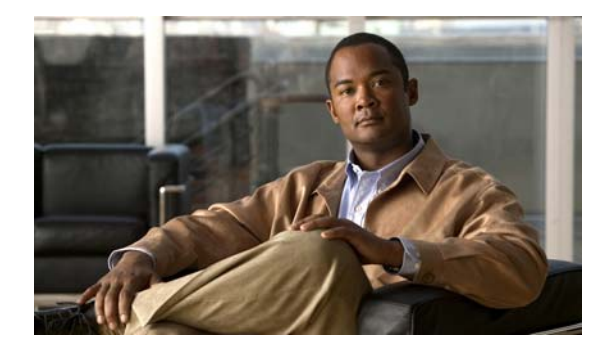

## **U Commands**

This chapter describes the Cisco NX-OS security commands that begin with U.

**The Co** 

## **use-vrf**

To specify a virtual routing and forwarding (VRF) instance for a RADIUS or TACACS+ server group, use the **use-vrf** command. To remove the VRF instance, use the **no** form of this command.

**use-vrf** {*vrf-name* | **default** *|* **management**}

**no use-vrf** {*vrf-name* | **default** *|* **management**}

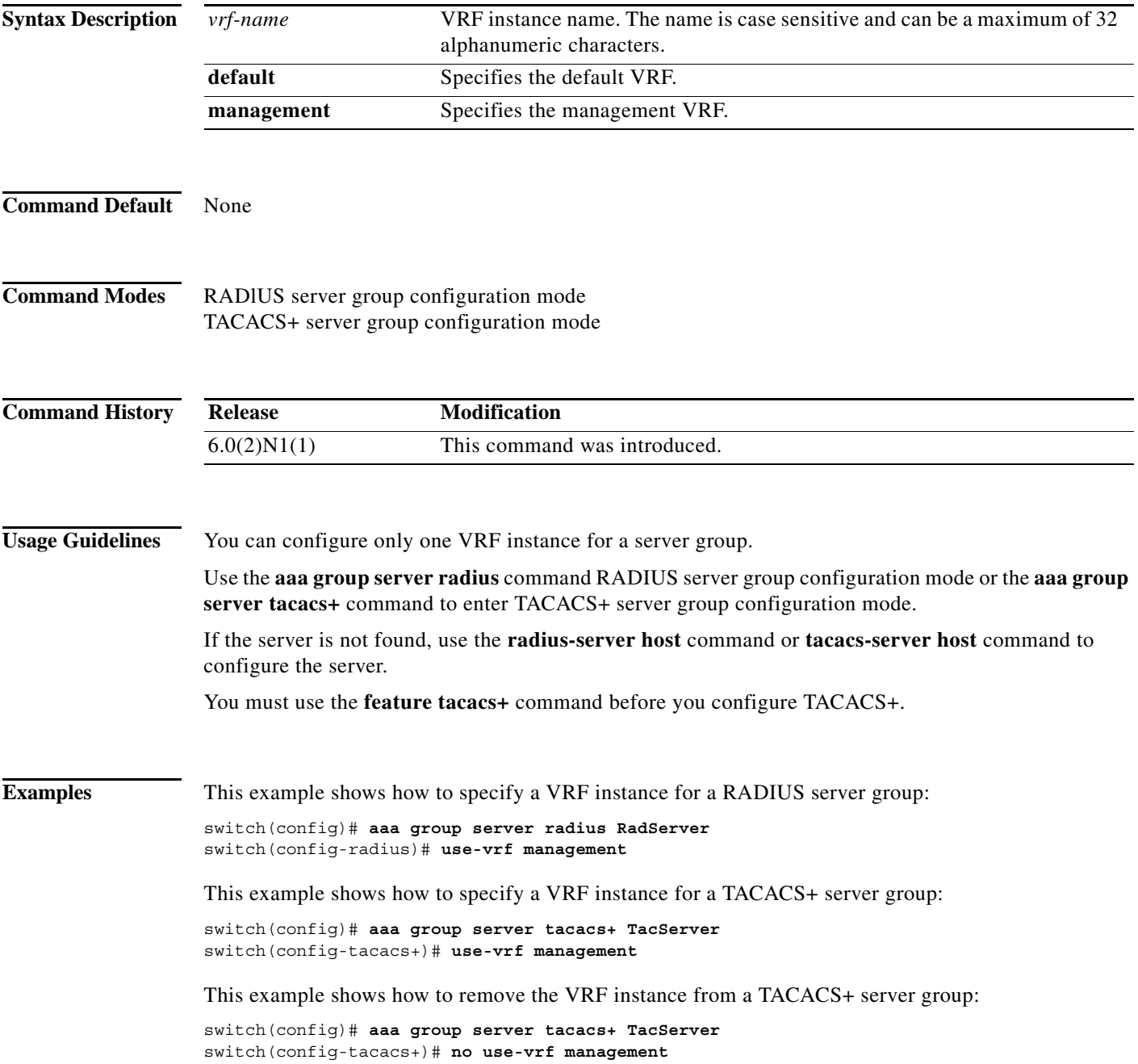

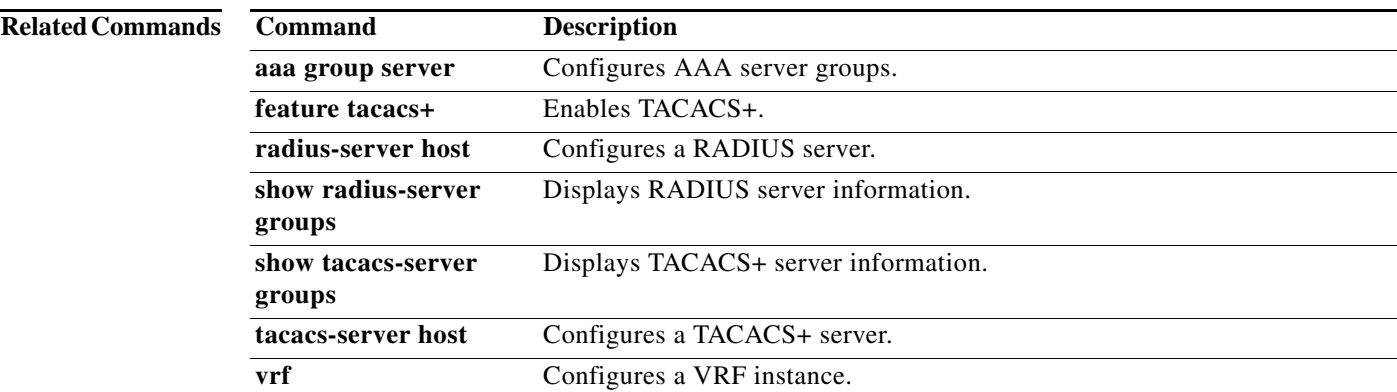

## **username**

To create and configure a user account, use the **username** command. To remove a user account, use the **no** form of this command.

**username** *user-id* [**expire** *date*] [**password** {**0** | **5**} *password*] [**role** *role-name*] [**priv-lvl** *level*]

**username** *user-id* **sshkey** {*key* | **filename** *filename*}

**no username** *user-id*

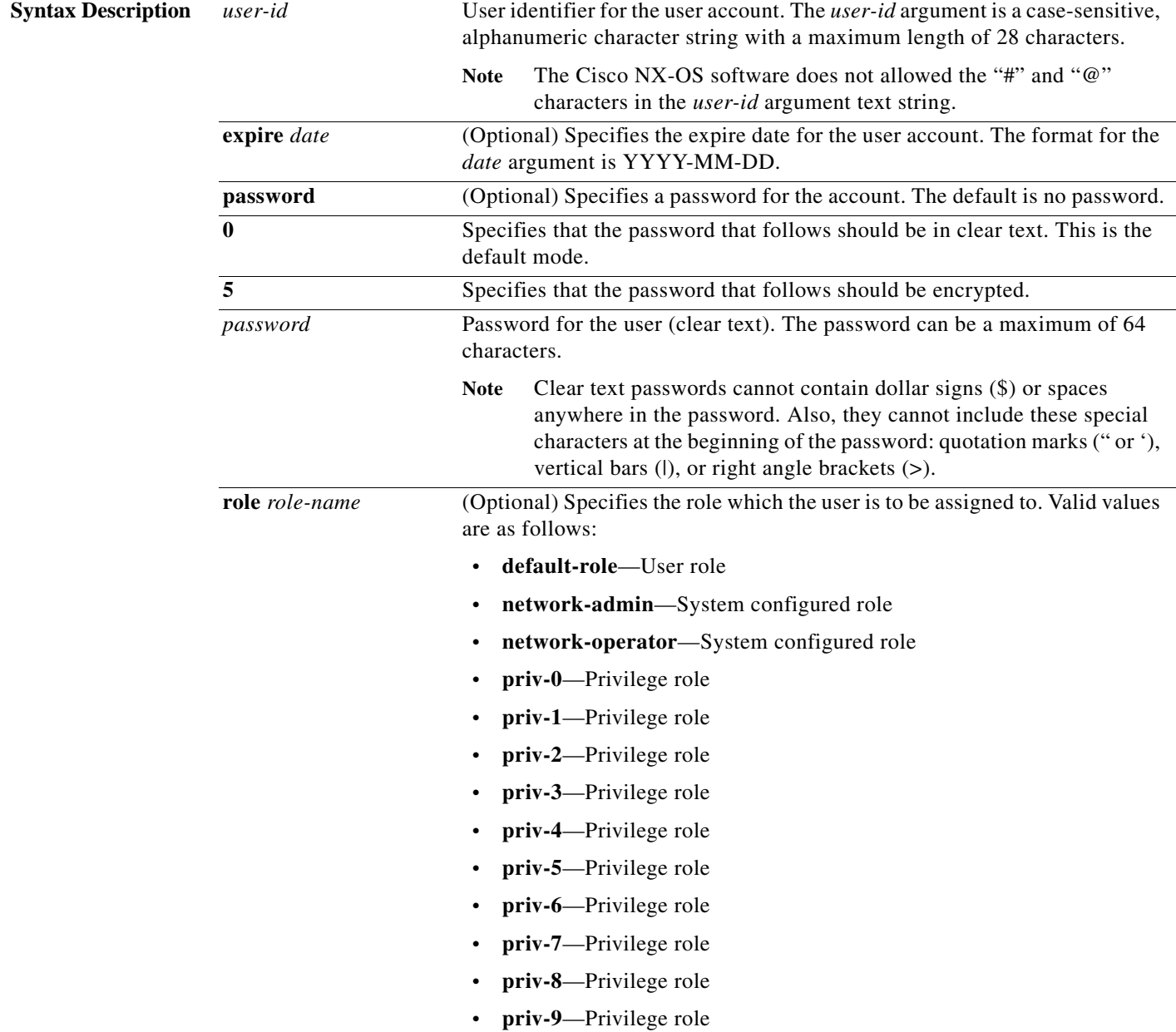

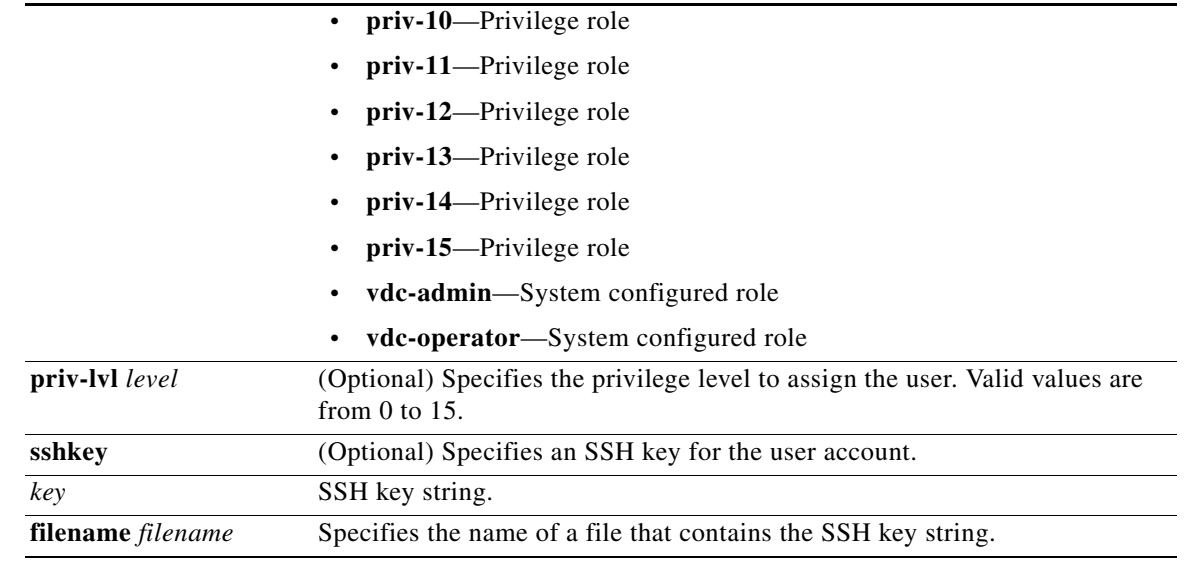

**Command Default** No expiration date, password, or SSH key.

**Command Modes** Global configuration mode

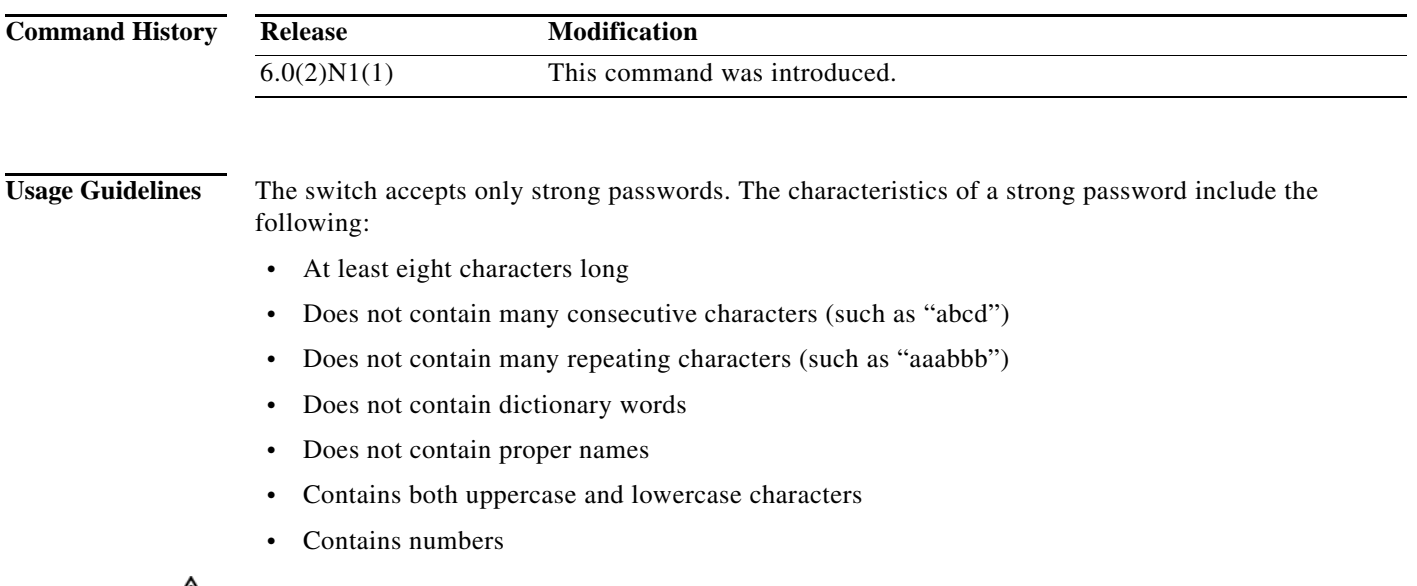

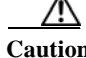

**Caution** If you do not specify a password for the user account, the user might not be able to log in to the account.

You must enable the cumulative privilege roles for TACACS+ server using the **feature privilege** command to see the **priv-lvl** keyword.

**Examples** This example shows how to create a user account with a password:

switch(config)# **username user1 password Ci5co321** switch(config)#

This example shows how to configure the SSH key for a user account:

switch(config)# **username user1 sshkey file bootflash:key\_file** switch(config)#

This example shows how to configure the privilege level for a user account:

switch(config)# **username user1 priv-lvl 15** switch(config)#

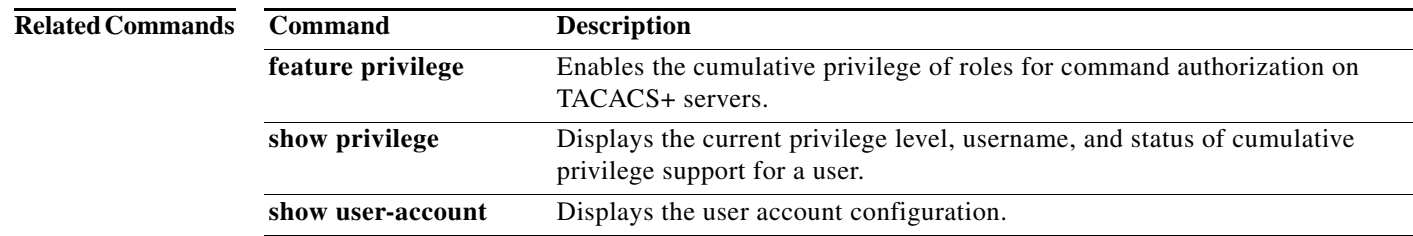